## Making a Family Access Payment (Multiple Students)

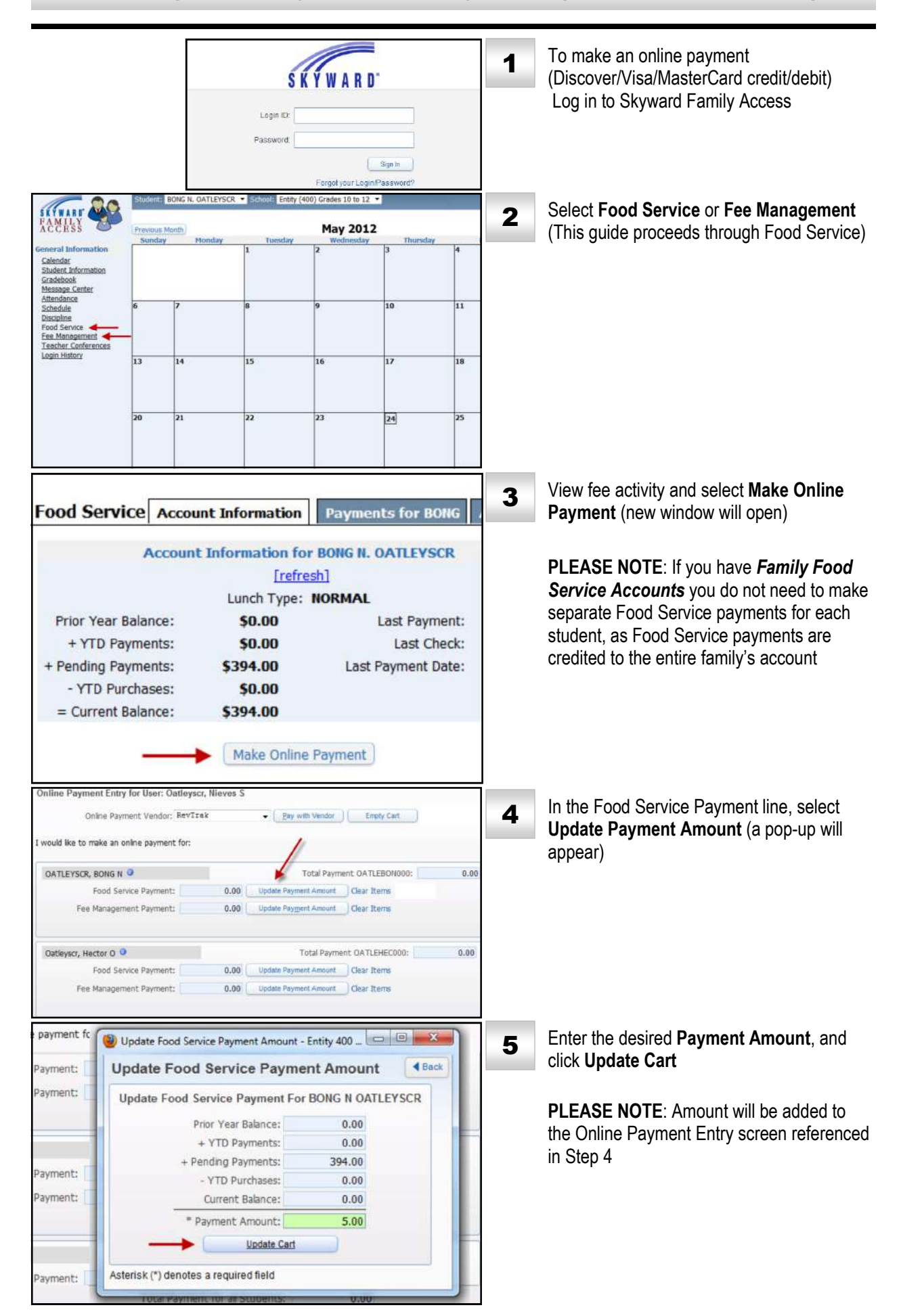

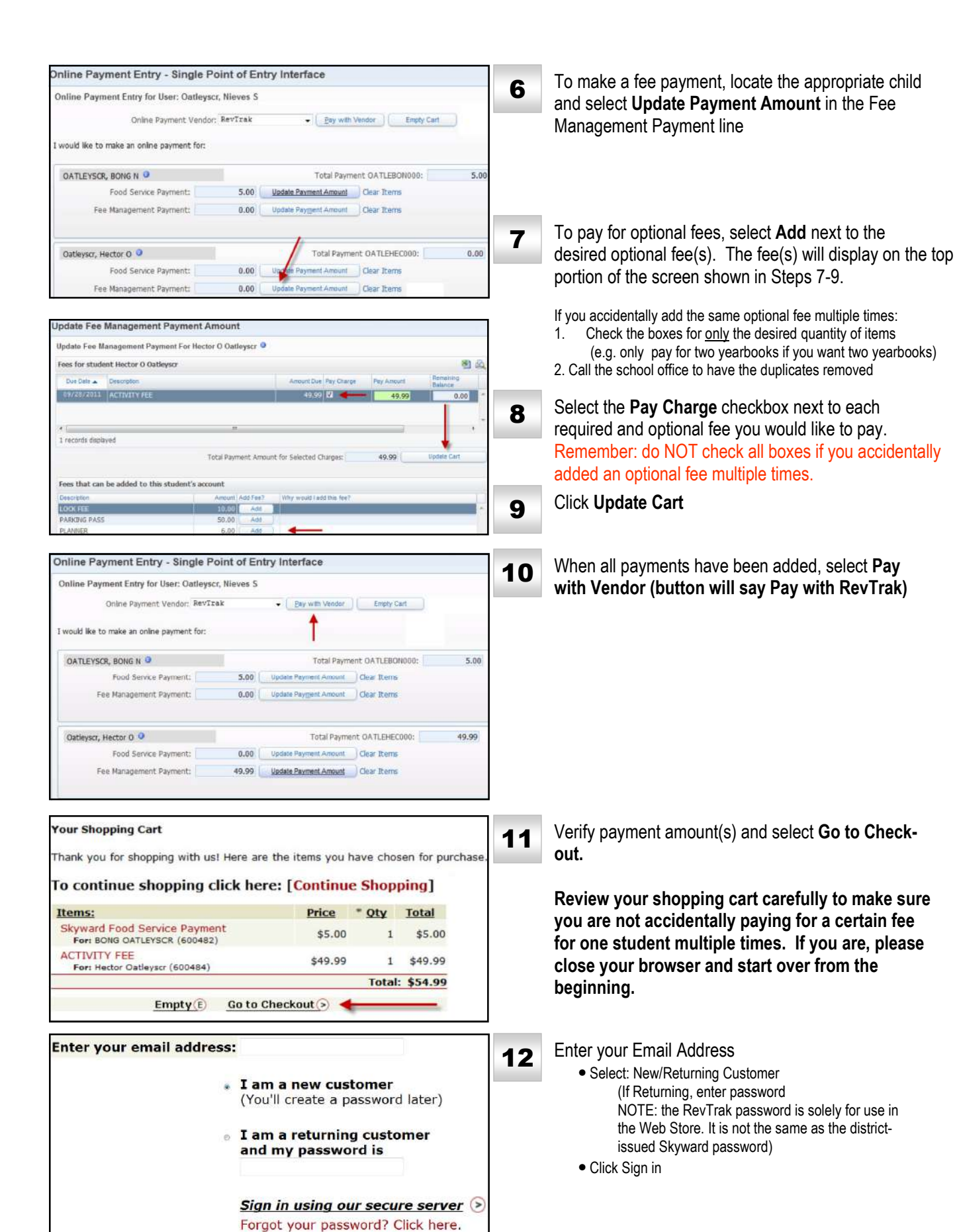

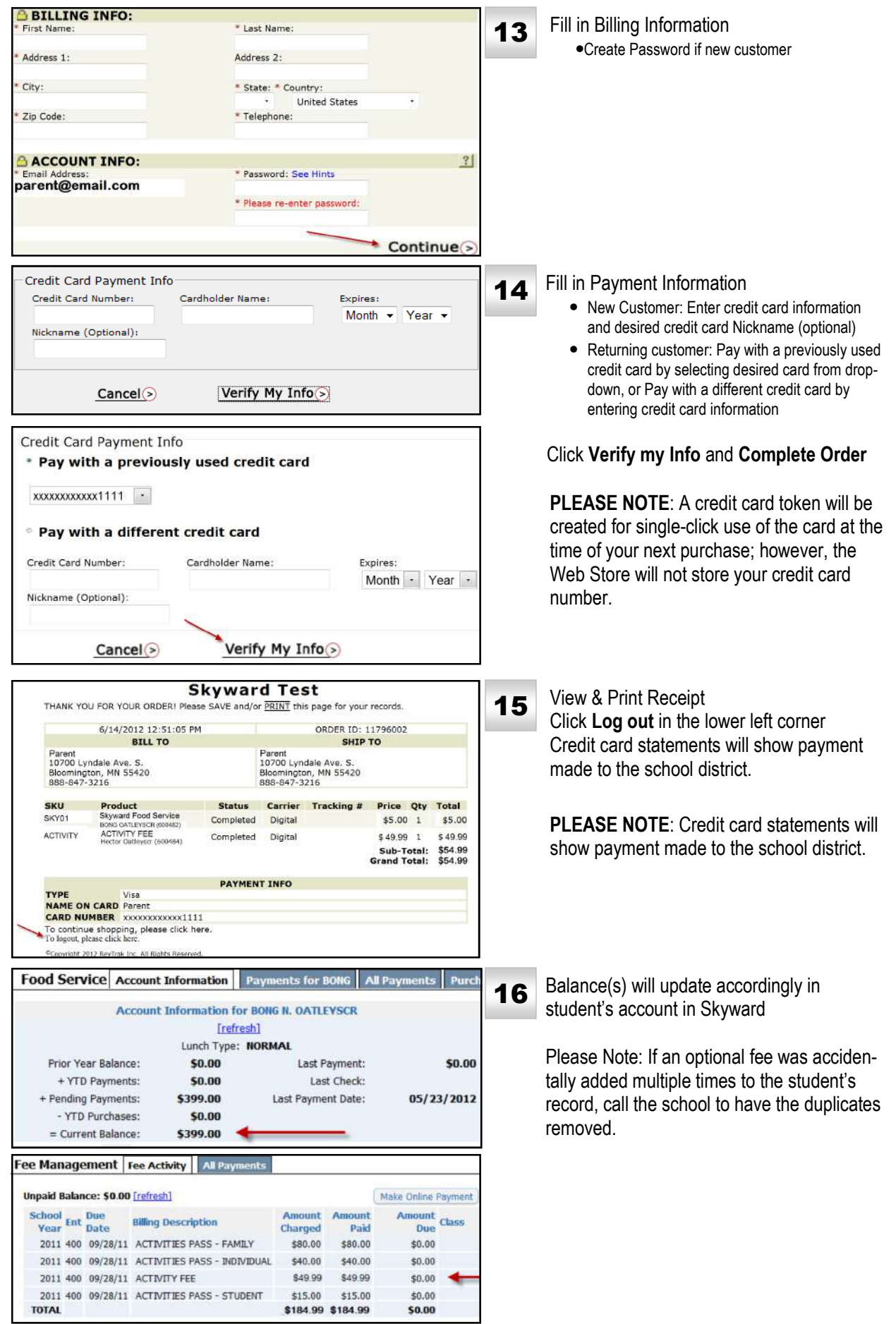